# **HACKER**

# **Handsender für Funksteuerung S 449**

#### Direktes Einlernen neuer Sender in den Empfänger

Öffnen Sie die Abdeckung des Empfängers. Betätigen Sie die MEMO-Taste und halten diese gedückt. Die Kontroll-LED blinkt langsam.

Betätigen Sie die gewünschte Taste des *neuen, noch nicht eingelernten Senders*.

Die Kontroll-LED im Empfänger erlischt kurz. Bitte halten Sie die MEMO-Taste solange gedrückt, bis die LED wieder blinkt.

Betätigen Sie die gewünschte Taste des *neuen, noch nicht eingelernten Senders* nochmals.

Die Kontroll-LED leuchtet für 2 Sekunden.

Danach ist der Programmiermodus beendet und der Sender aktiviert. Bitte halten Sie die MEMO-Taste solange gedrückt, bis die LED wieder blinkt.

## **Löschen eines einzelnen Handsenders**

Betätigen Sie die DEL-Taste des Empfängers und halten diese gedrückt. Die Kontroll-LED blinkt schnell. Betätigen Sie die Handsender-Taste, die Sie aus dem Empfängerspeicher löschen möchten. Die LED leuchtet noch 2 Sekunden. Danach ist der Löschvorgang beendet.

## Löschen des kompletten Empfängerspeichers

Halten Sie die MEMO-Taste und DEL-Taste mindestens 4 Sekunden gemeinsam gedrückt. Die Kontroll-LED leuchtet während des kompletten Löschvorgangs (Dauer ca. 8 Sekunden).

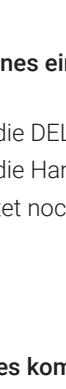

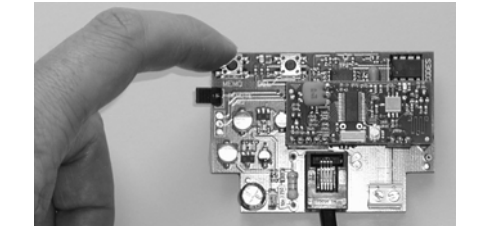

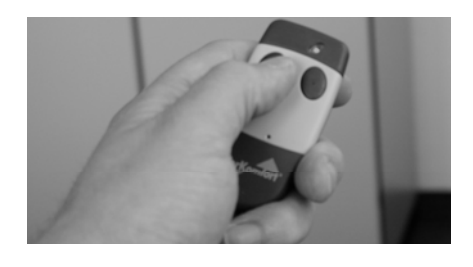

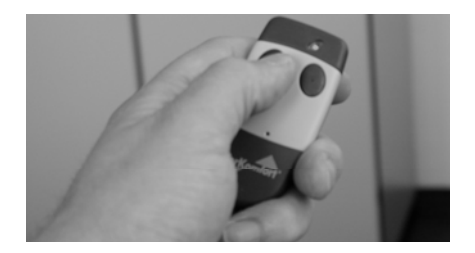